## Cargas Movimentadas pelo Complexo Portuário de Itajaí - Jan. a Outubro de 2017

## Exportações

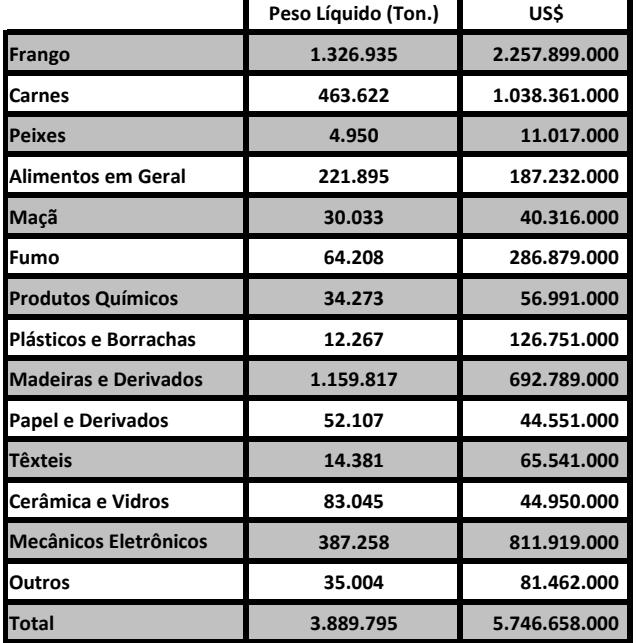

## Importações

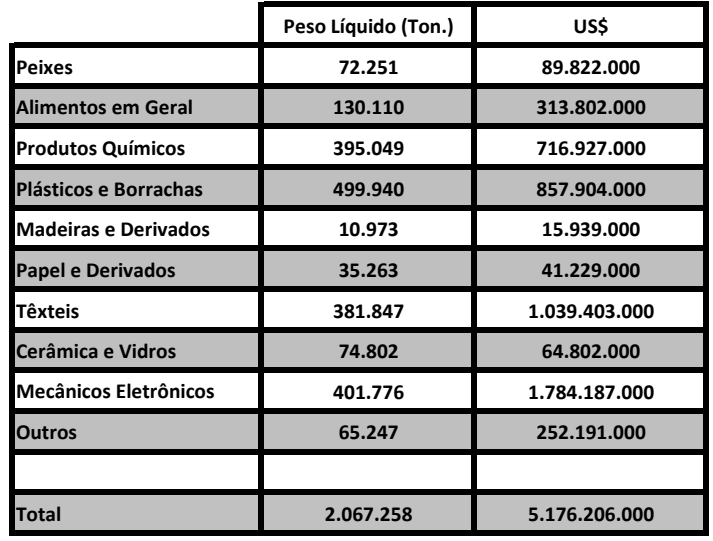

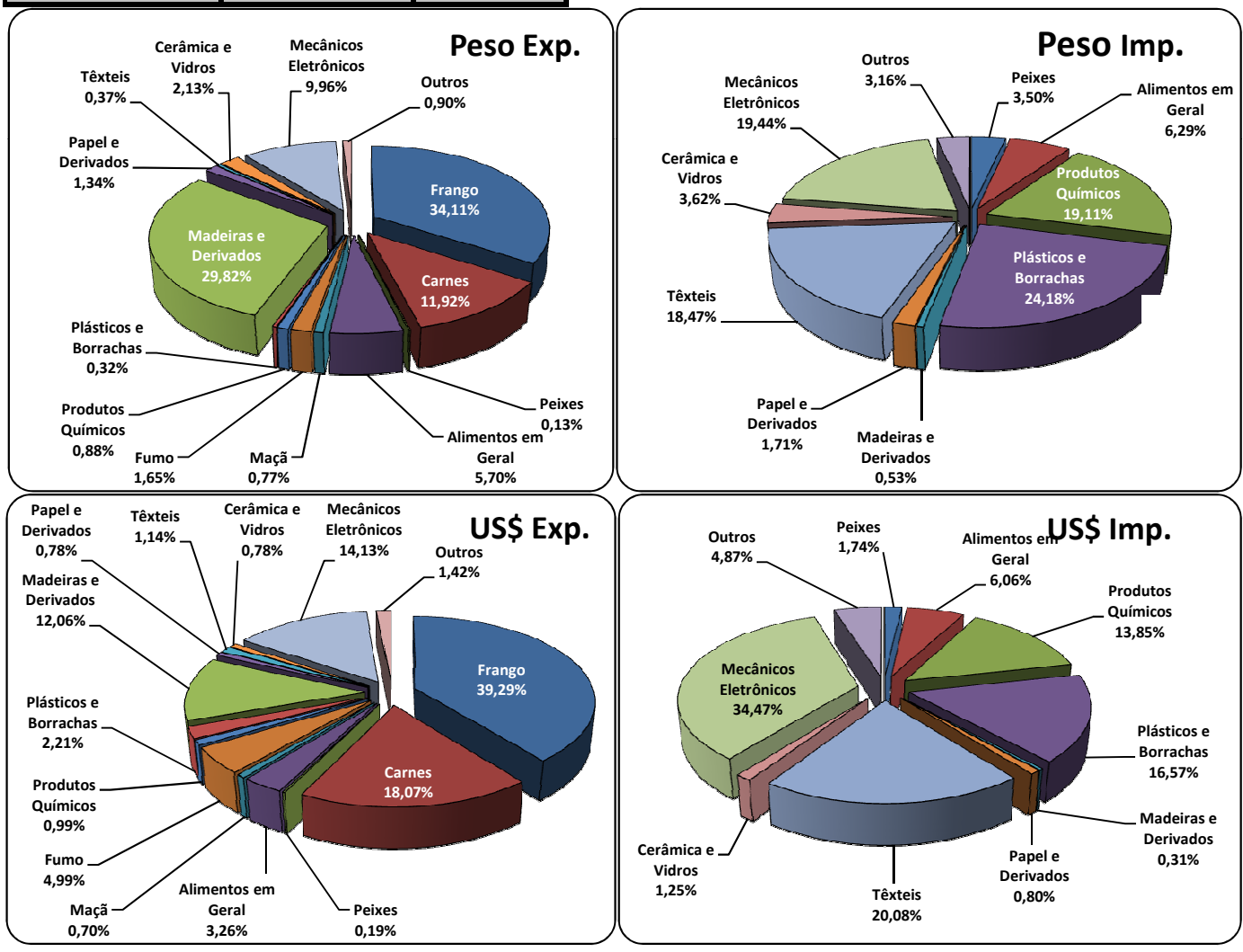